### **THE ARCHITECTURE OF A MULTI-CLOUD ENVIRONMENT WITH KUBERNETES**

Brian Redbeard

CoreOS

**S**[brianredbeard](https://twitter.com/brianredbeard)

#### **LET ME TELL YOU SOME**

### **LIES**

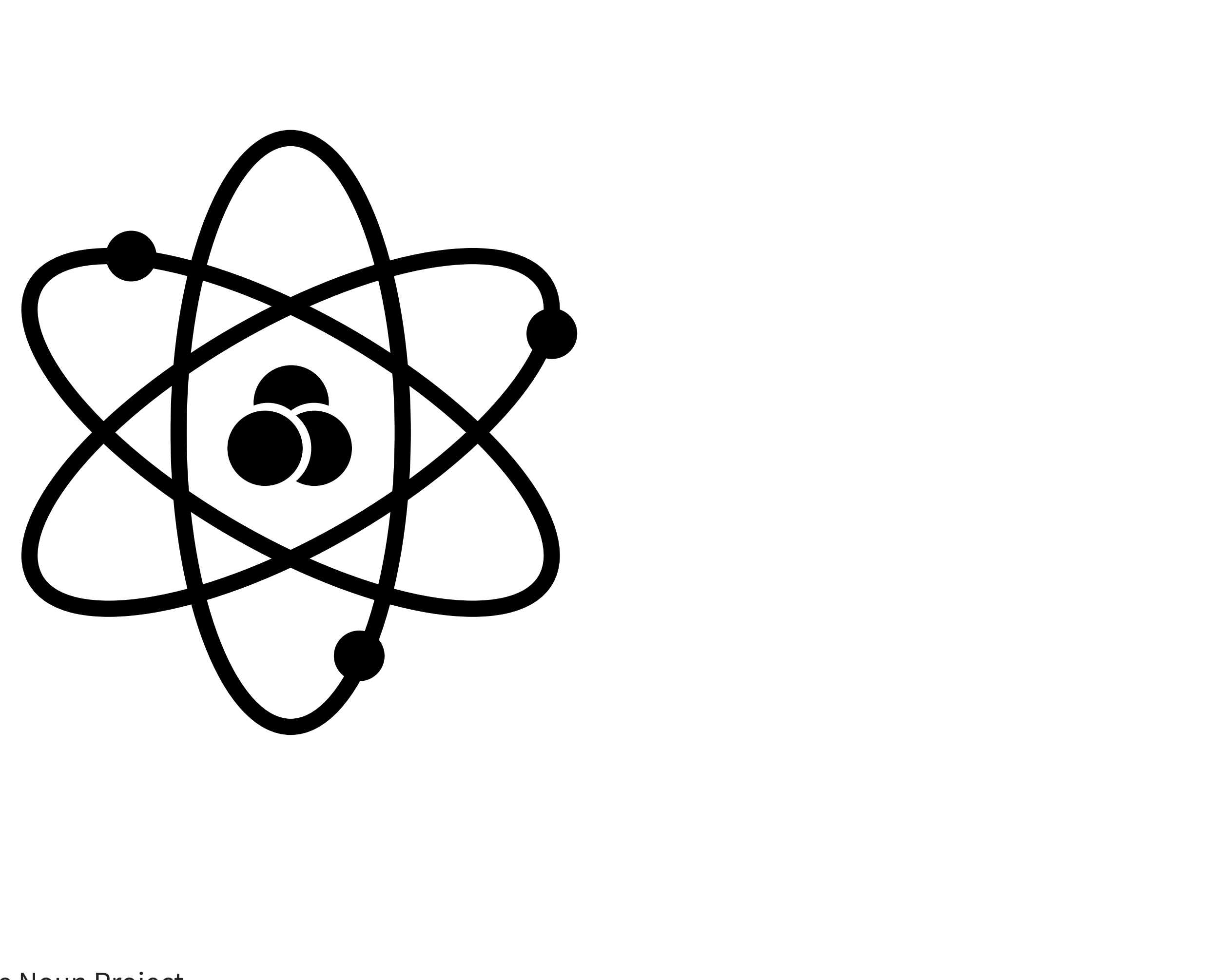

atom by Jake Schirmer from the Noun Project

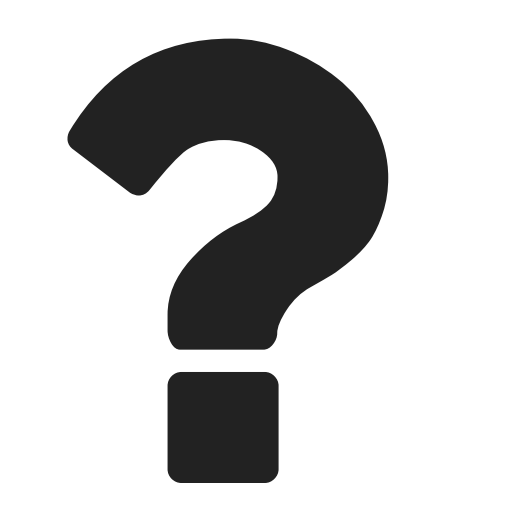

## **WHO**

Organizations looking to run Kubernetes in a redundant manner

# **WHAT**

- What to consider when building out a multi-cloud k8s system?
- What are common misunderstandings?

## **WHEN**

When do these features hit general availability (GA)?

## **WHERE**

What are the considerations? (broken down by compute environment)

## **WHY**

• Can you answer why you want to do this?

## **HOW**

• How do we achieve these goals?

# **SECTION 1**

#### **THE PAST**

# **CLOUD KIDS**

#### **THIS TIDBIT IS FOR YOU**

["Clouds"](https://www.flickr.com/photos/akasped/14963879736) by Edward Stojakovic CO

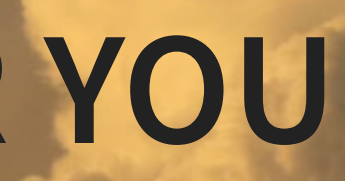

## **TO UNDERSTAND WHERE WE'RE AT LET'S ANALYZE AN EXAMPLE FROM THE PAST**

## **ORACLE RAC**

#### **REAL APPLICATION CLUSTERS**

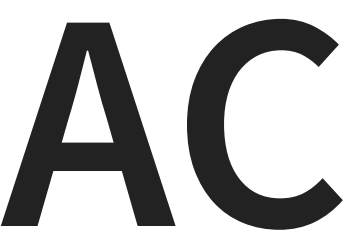

#### **TO USE RAC ONE HAD TO HAVE A**

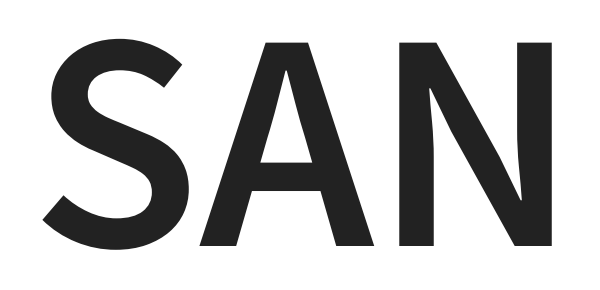

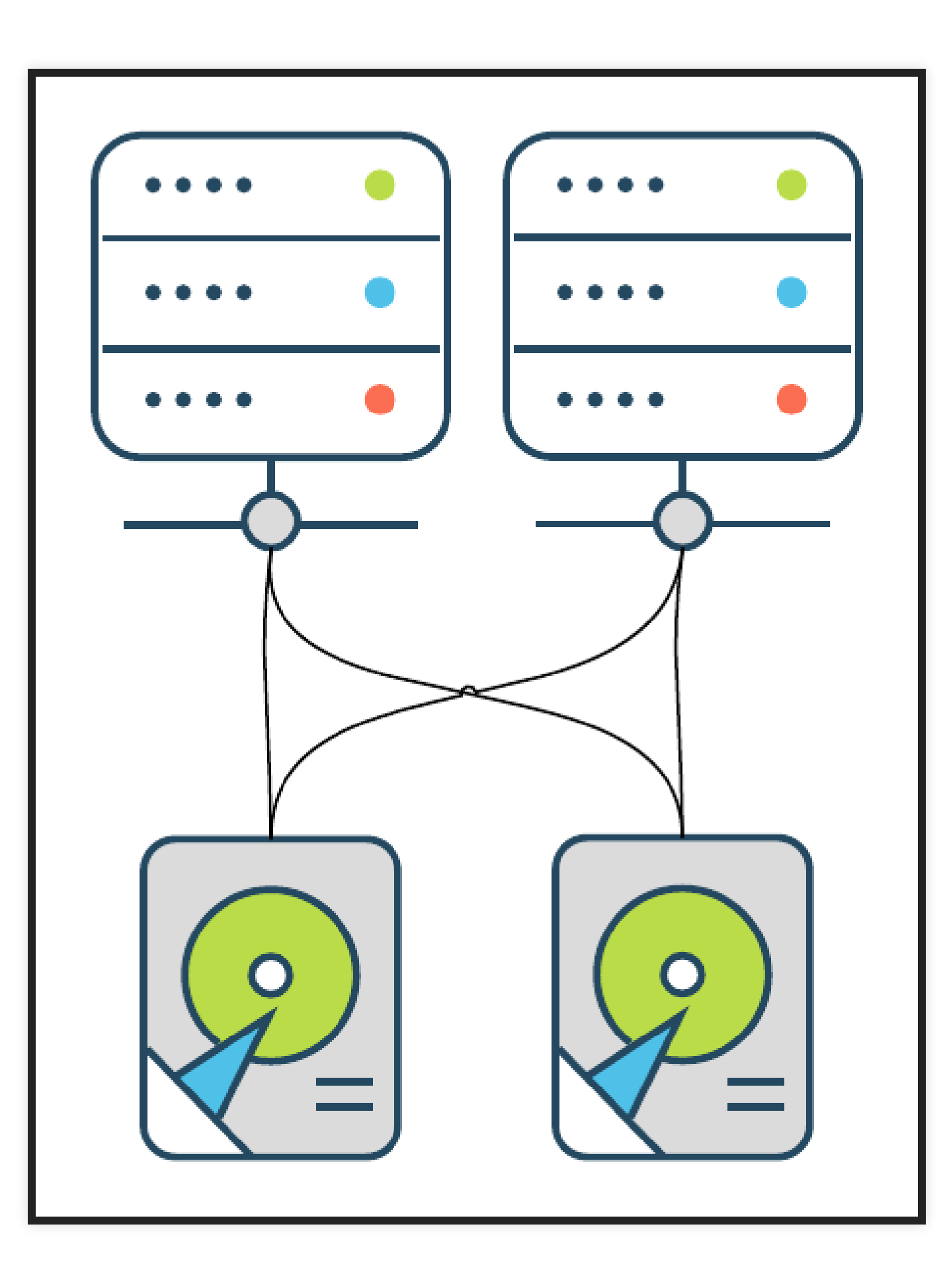

#### **USING A SAN MEANT DEALING WITH**

## **"WWN"S**

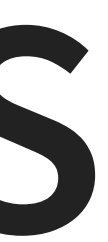

### **WELCOME TO THE WONDERFUL WORLD OF WORLD WIDE NAMES**

# **1000B4744753DB5D**

- 10.00.B4.74.47.53.DB.5D
- B4.74.47.53.DB.5D
- B4:74:47:53:DB:5D
- B4:74:47 53:DB:5D

### **BUT THIS (LACK OF KNOWLEDGE) IS DRIVEN BY THE CLOUD**

#### **DON'T GET BOGGED DOWN BY WHAT THE CLOUD CAN'T DO**

# **SECTION 2**

#### **PLANNING**

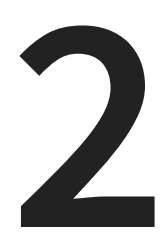

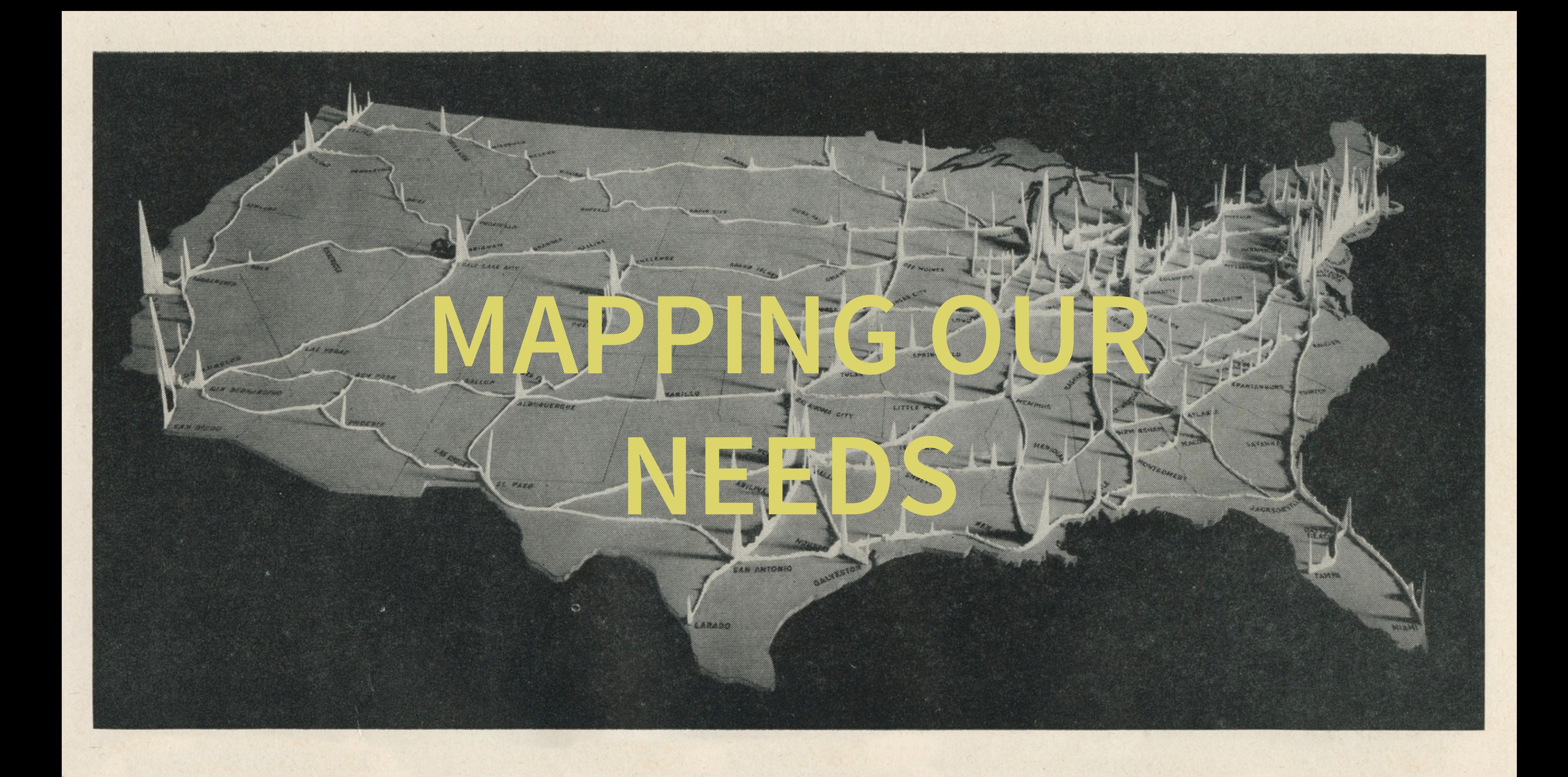

#### **STEP 1**

# **KNOW THE PROBLEM ARE YOU SOLVING FOR**

Sarah Shows [Everyone](https://www.flickr.com/photos/bontempscharly/9652163746) What Really Running Is by Charles Barilleaux  $\textcircled{e}$ 

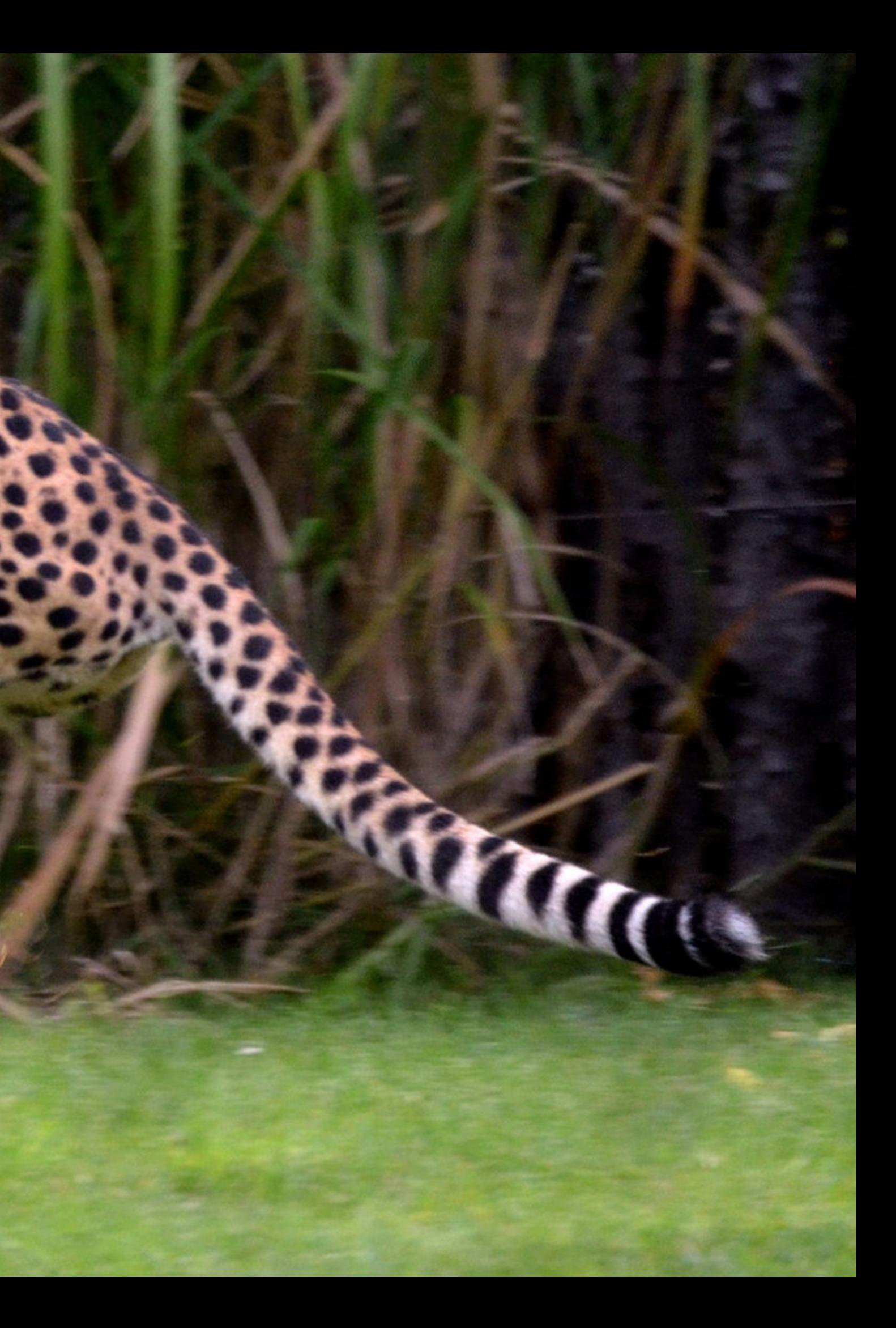

A pile of [RAM](https://www.flickr.com/photos/blakespot/6173837649) by Blake Patterson CO

9999

ied

**Hotel** 

71.5188.26

【台湾

11111

A SSOCIAL

annann

 $10$ 

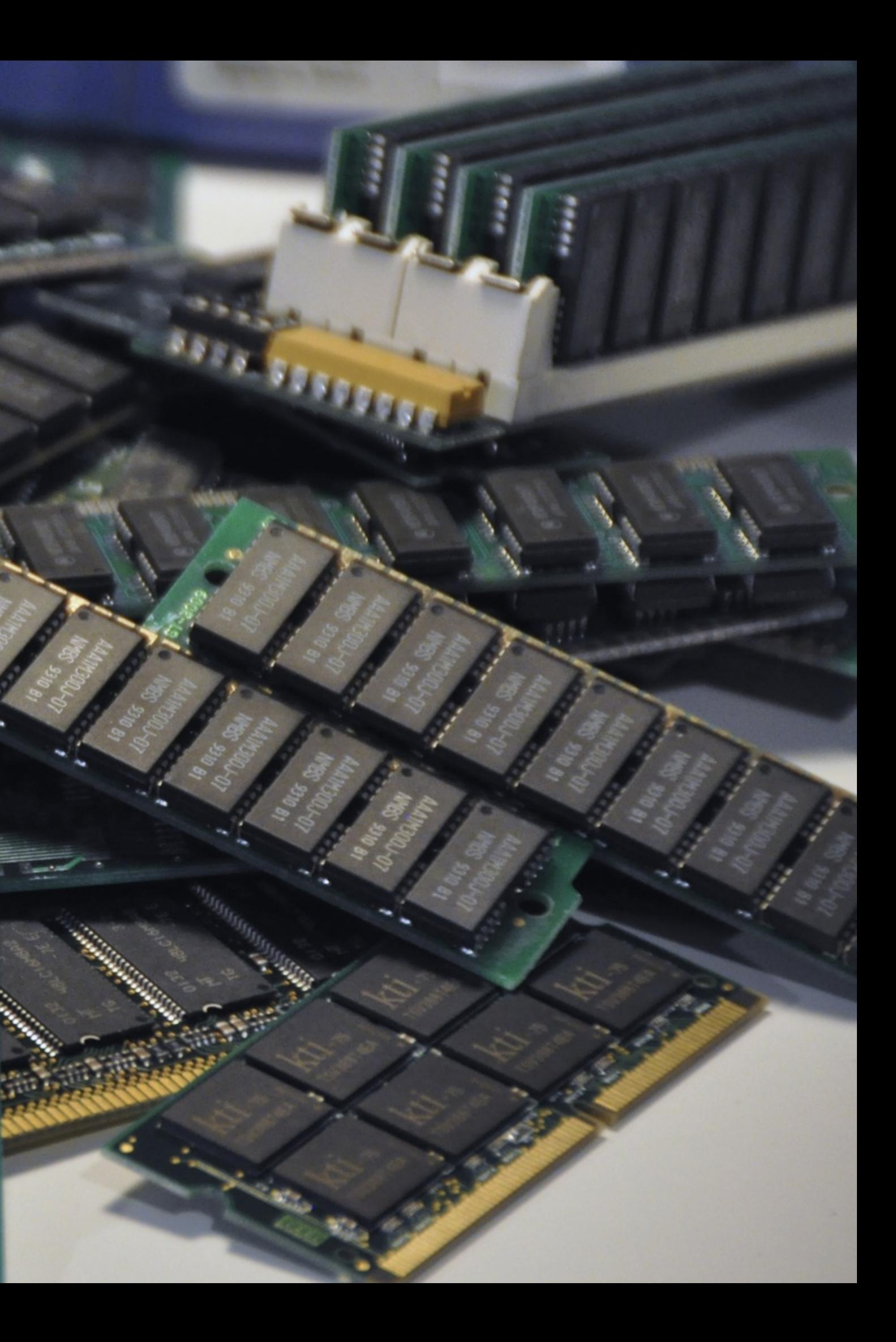

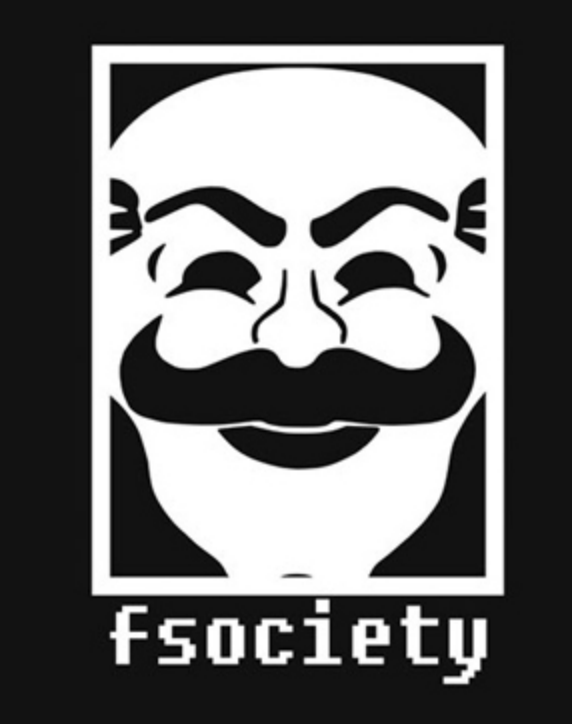

[Tcc](https://commons.wikimedia.org/wiki/File:Tcc.jpg) by Wiskiknb<sup>CC</sup>

#### **POKER FIGHTER COMBAT GUERRILLA ENGAGEMENT DESERT WARFARE** AIR-TO-GROUND ACTIONS THEATERWIDE TACTICAL WARFARE THEATERWIDE BIOTOXIC AND CHEMICAL WARFARE GLOBAL THERMONUCLEAR WAR

Global [Thermonuclear](https://www.flickr.com/photos/tnarik/2590869018/in/photolist-4WWT6u-9dbD87-5sxmew-oH25n) War by Tnarik Innael  $\odot$ 

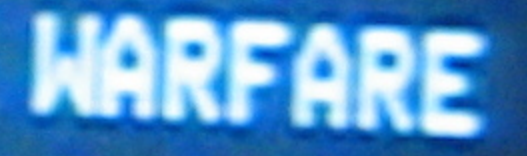

## **AKA DO YOU KNOW WHAT YOUR FAILURE DOMAINS ARE?**

# **ARE YOU PREPARED TO ANSWER THESE HINT: THE ANSWER SHOULD BE YES**

#### **STEP 2**

### **DEFINE YOUR ENVIRONMENTS VIA CONFIGURATION MANIFESTS**

## **AKA CONFIGURATION AS CODE**

# **HOW DOES REDBEARD DO IT?**

### **GIT**

#### **OBJECT STORAGE AND CONTROL**

## **JENKINS**

#### **REPO MONITORING AND (RE)ACTION**

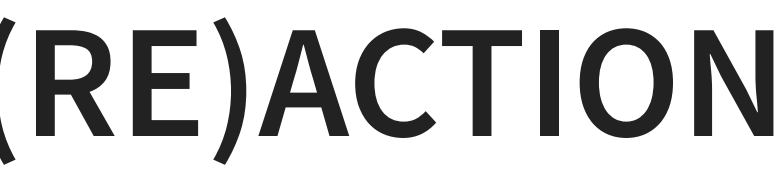

## **GIT-CRYPT**

#### **GPG BASED STORAGE OF SECRETS**
### **BUT YOU DON'T HAVE TO TAKE MY WORD FOR IT**

Reading Rainbow C PBS

- terraform
- kops
- kubespray
- helm charts

### **THE TOOLING IS LESS IMPORTANT THAN COMMITTING TO THE PROCESS**

### **STEP 3**

## **ENSURE THAT YOUR NETWORK RANGES ARE NON OVERLAPPING**

This doesn't seem like a big deal, but please... just make sure the ranges do not overlap.

### **NEED SOME HELP WITH THIS?**

**[HTTPS://GITHUB.COM/TSCHUY/CIDRBLOCKS](https://github.com/tschuy/cidrblocks)**

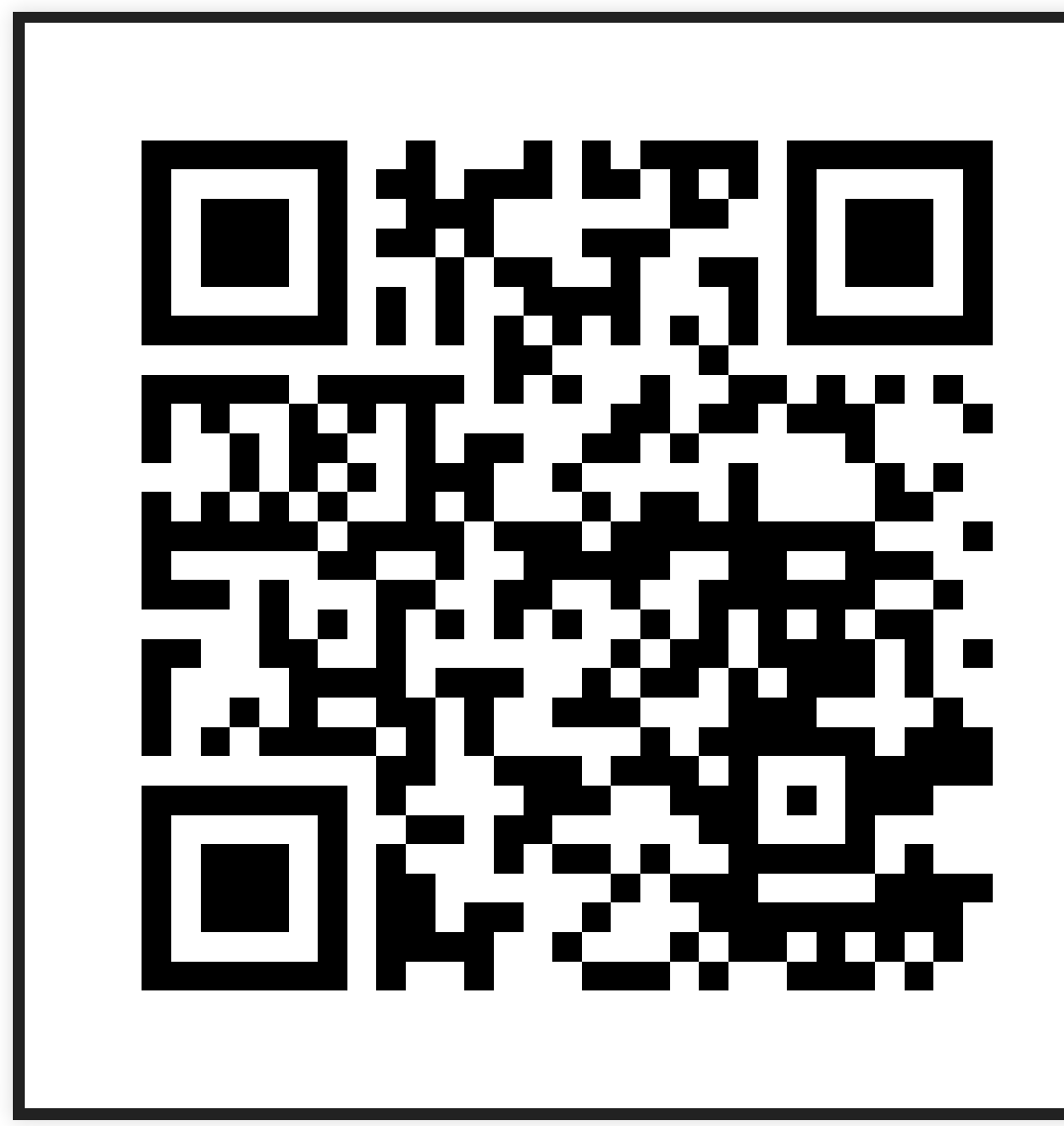

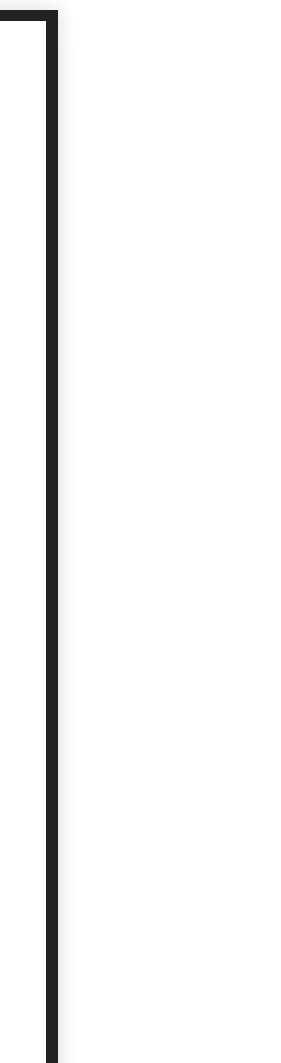

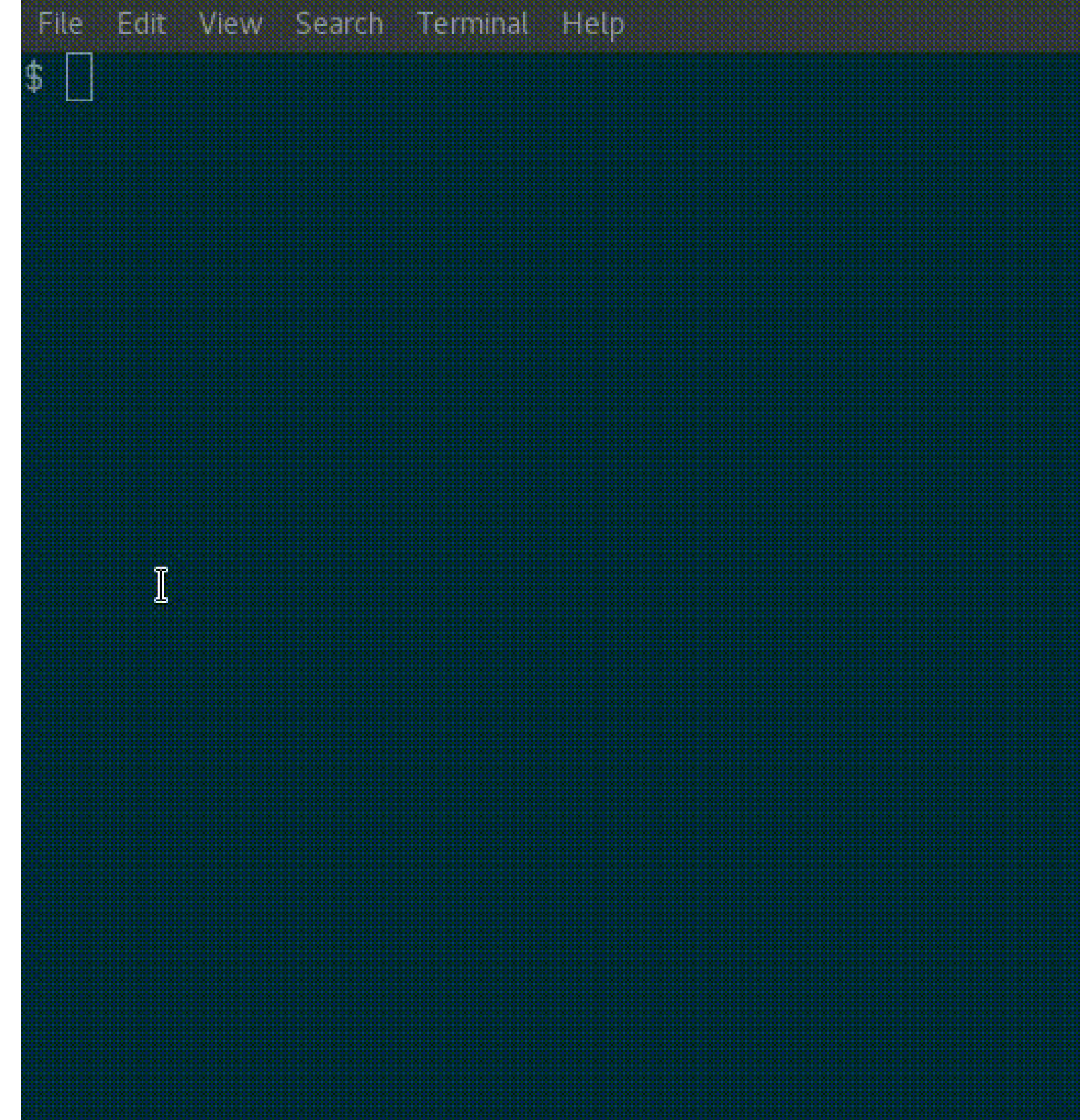

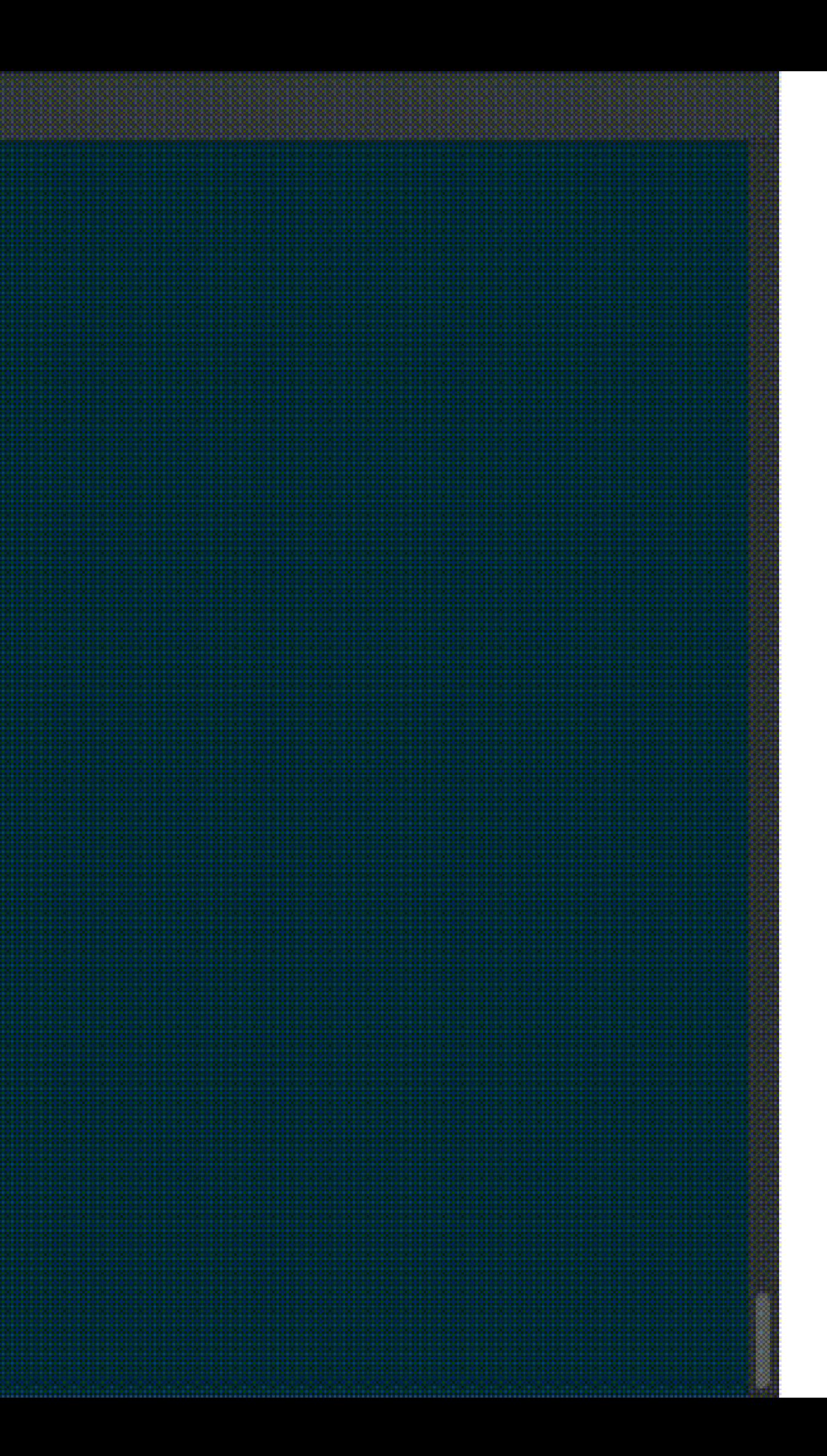

### **NEED SOME HELP WITH THIS?**

**[HTTPS://GITHUB.COM/TSCHUY/CIDRBLOCKS](https://github.com/tschuy/cidrblocks)**

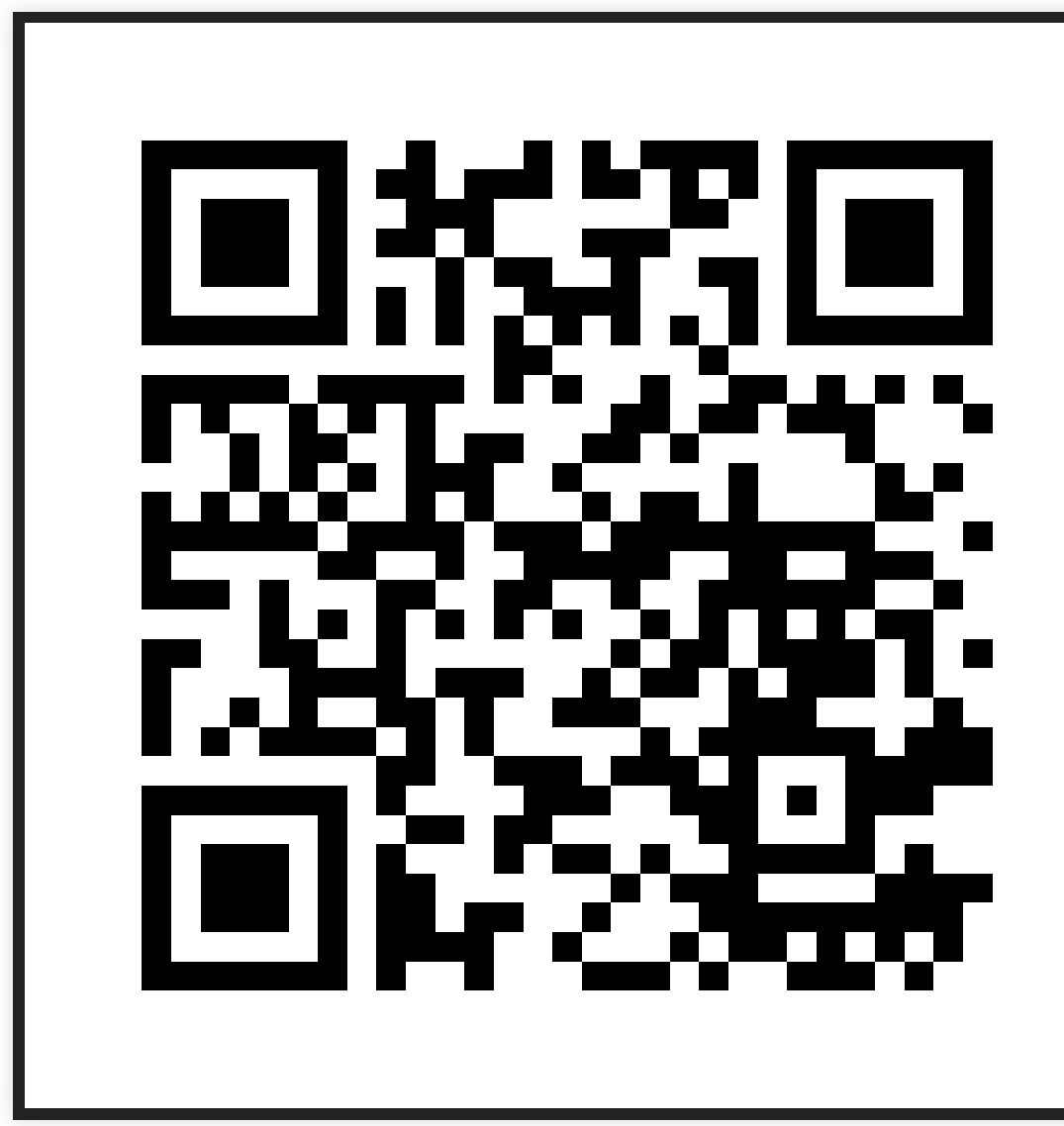

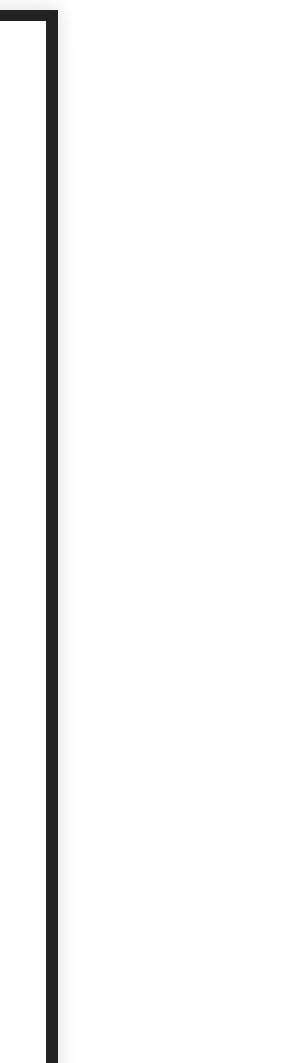

### **STEP 4**

### **KNOW WHAT YOUR STORAGE IS**

## **STOP FREAKING OUT ABOUT STORAGE**

## **SERIOUSLY**

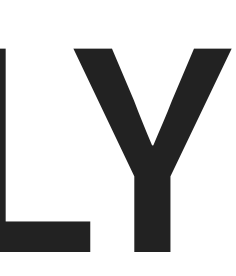

## **WHAT'S YOUR PLATFORM?**

## **AWS**

Elastic Block Storage (EBS)

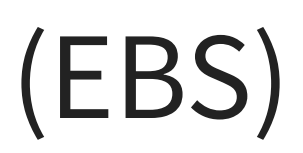

**GCP • Persistent Disks** 

## **AZURE**

- Disks
	- (Premium / Standard)
	- (Managed / Unmanaged)

## **WHAT'S (GENERICALLY) HAPPENING UNDER THE HOOD?**

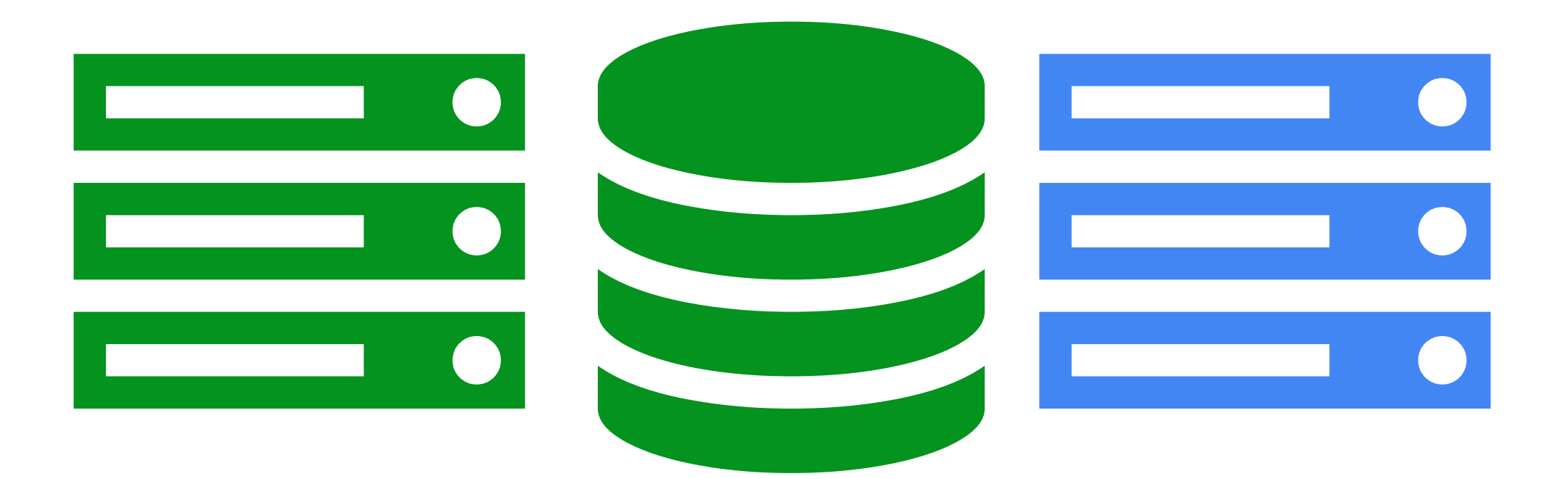

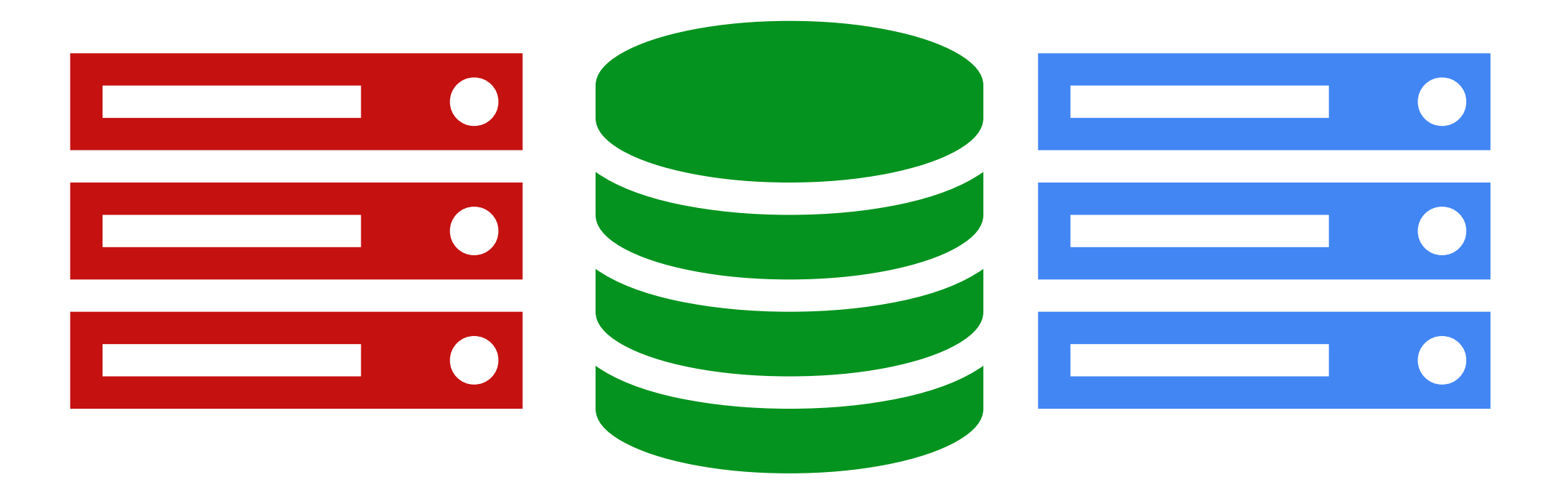

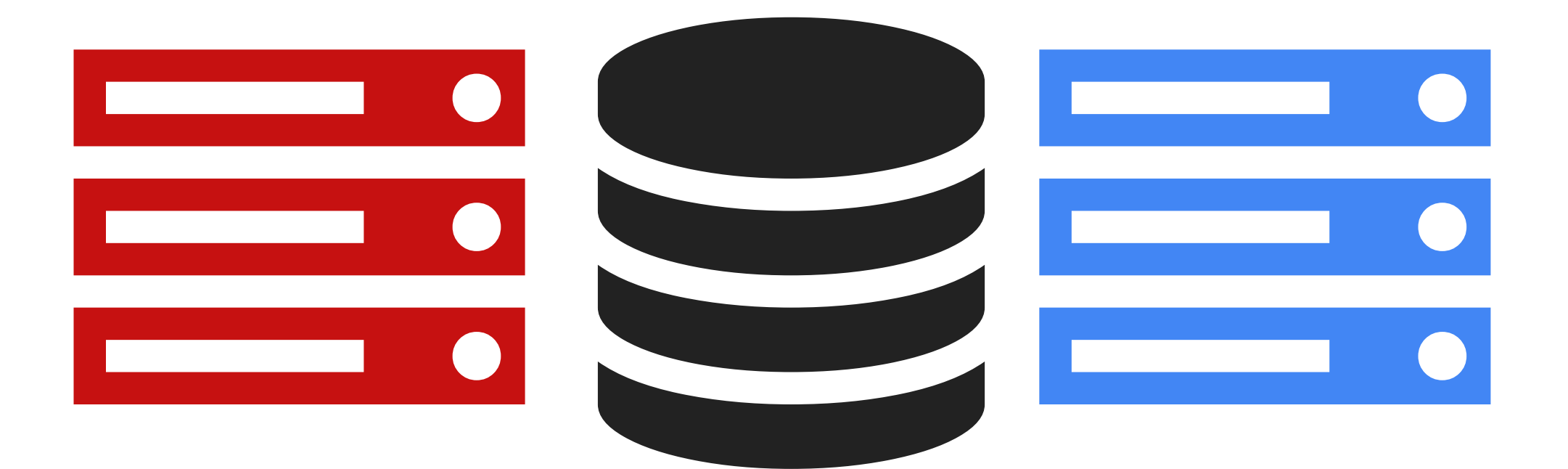

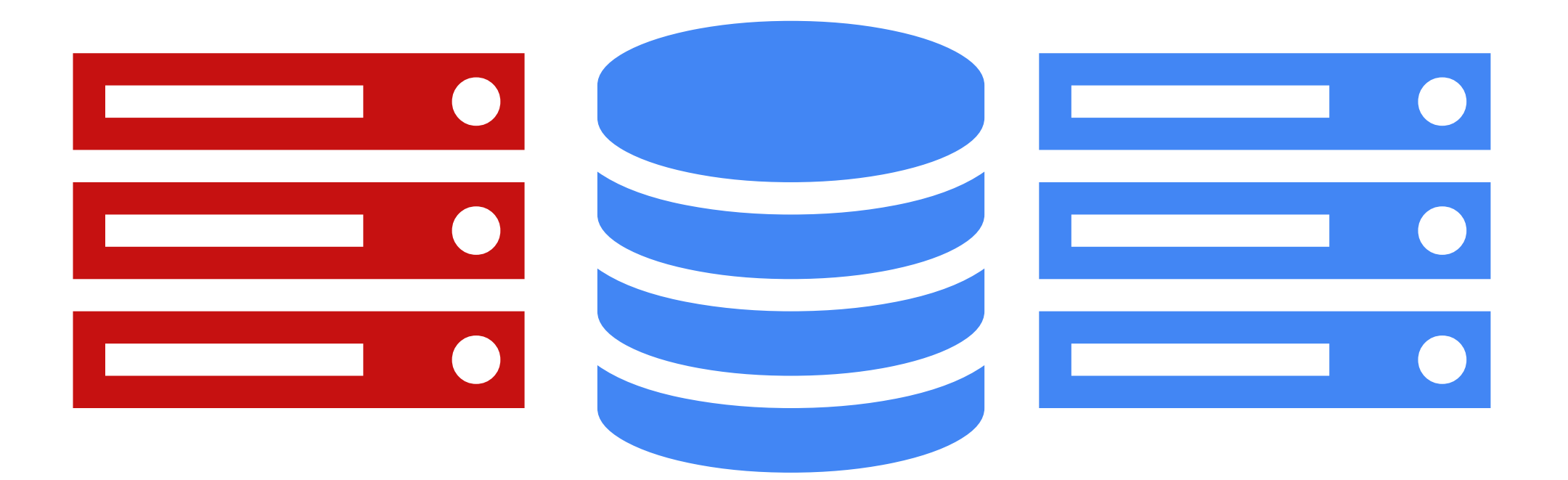

# **KUBERNETES IS GIVING YOU SHOULDERS TO STAND ON**

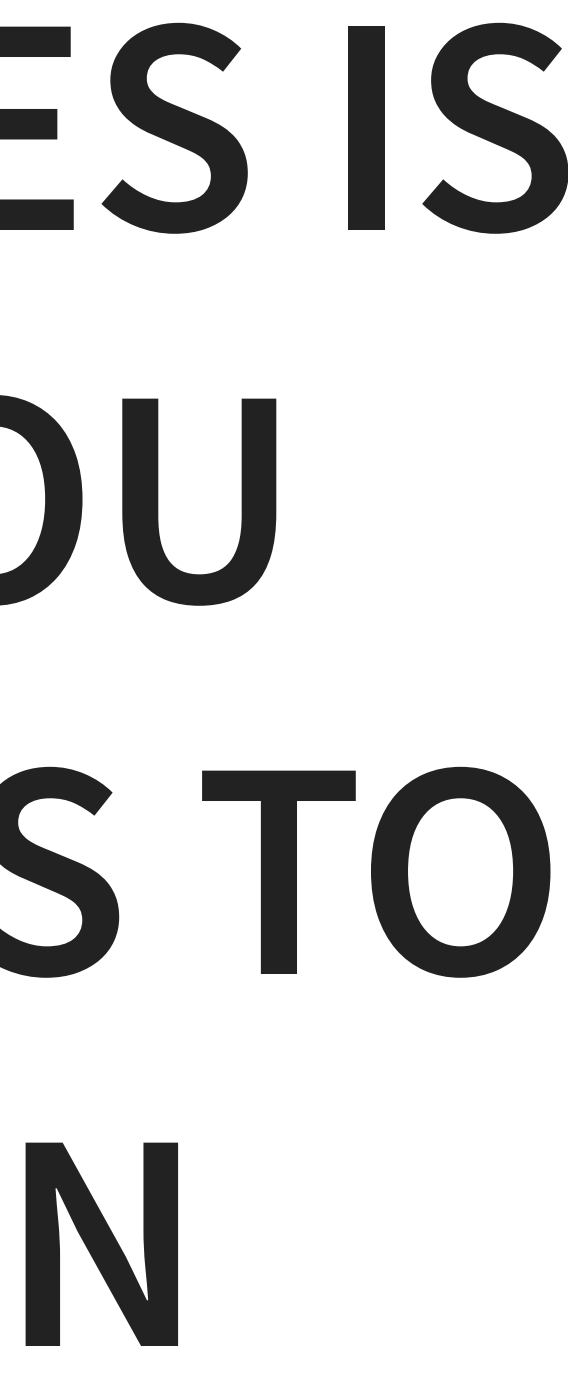

# **RWO**

### ReadWriteOnce

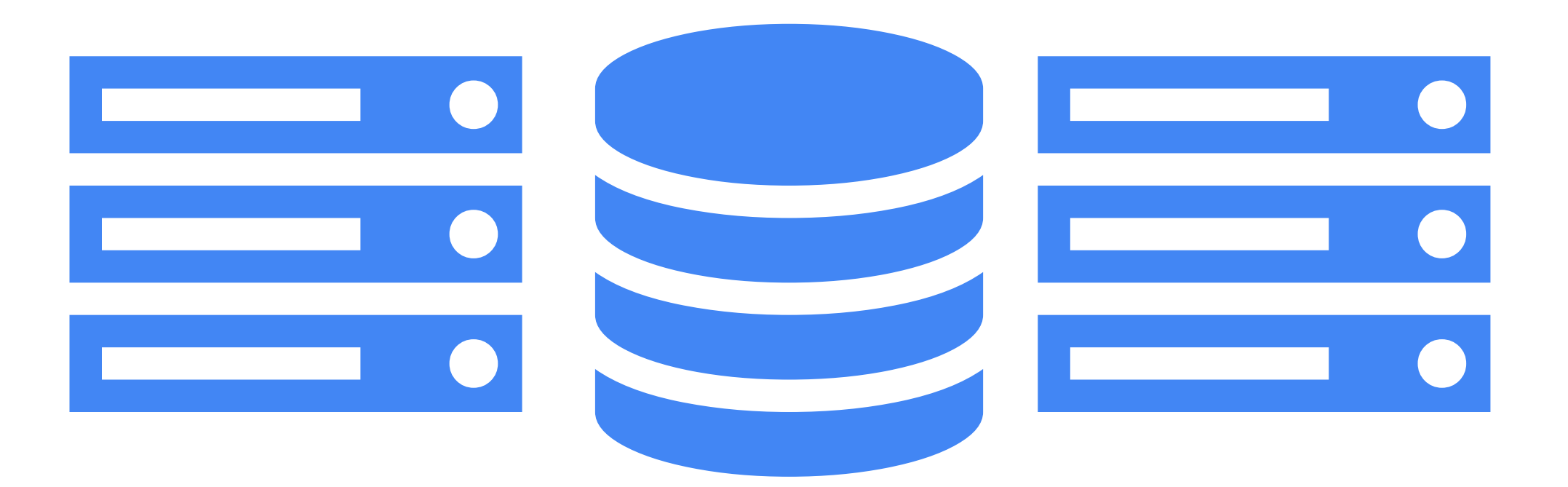

## **ROX** ReadOnlyMany

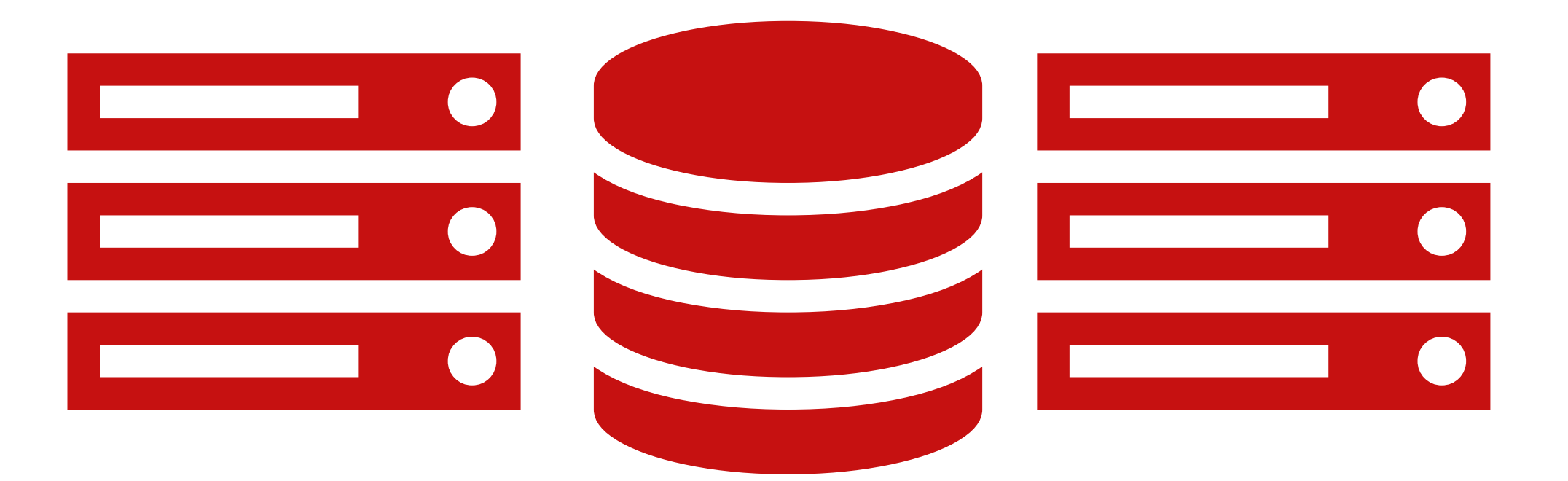

# **RWX**

### ReadWriteMany

## **JUST BECAUSE YOU'VE NEVER DONE IT ON THE CLOUD DOESN'T MEAN IT'S NOT POSSIBLE**

## **BARE METAL**

### **HINT: IT WORKS VERY SIMILARLY**

- SAN Disks (iSCSI, Fibre Channel, etc)
- Cinder
- Ceph (cephfs / RBD)
- etc

# **YOU JUST NEED AN API FOR STORAGE**

# **APIS FOR STORAGE EXIST**

## **AND IT DOESN'T HAVE TO BE `SPENSIVE**

### free/libre IP SAN FreeBSD distro

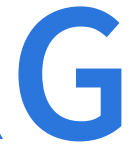

### **[FREENAS.ORG](http://www.freenas.org/)**

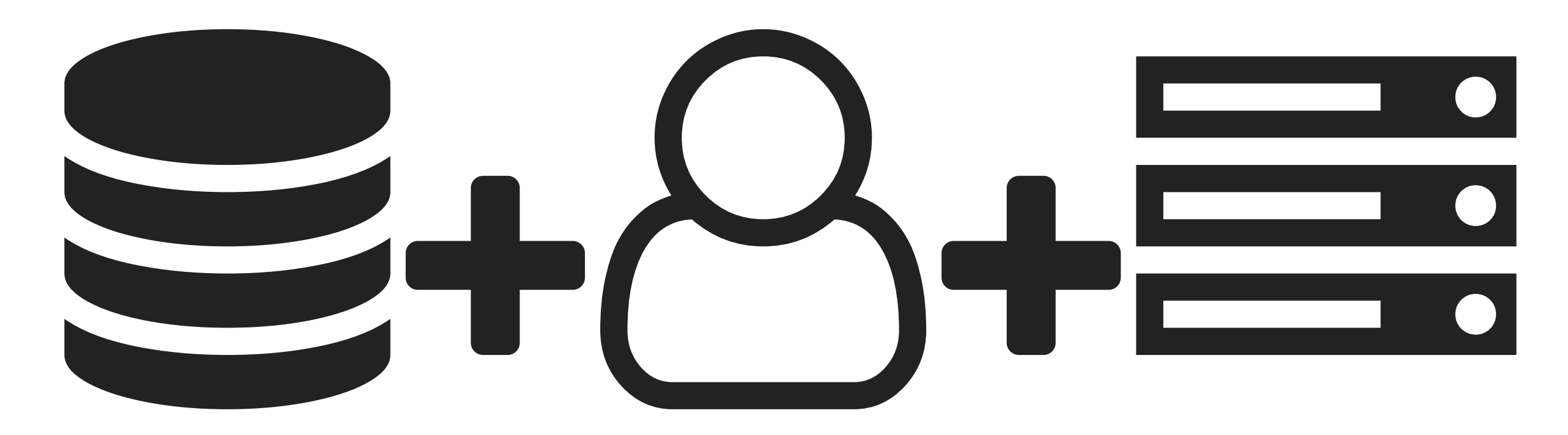

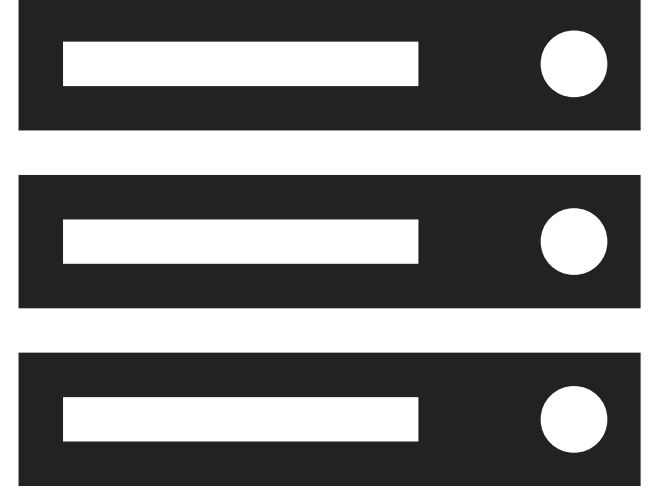

## **CONFIGURE RAID**

### **EXPORT ISCSI**

## **SECTION 3**

**SETUP**

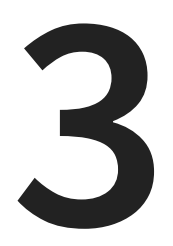

# **PUTTING TOGETHER THE PIECES**

Lego [Advent](https://www.flickr.com/photos/billward/23146886284) 2015 Day 15 by Bill Ward Co

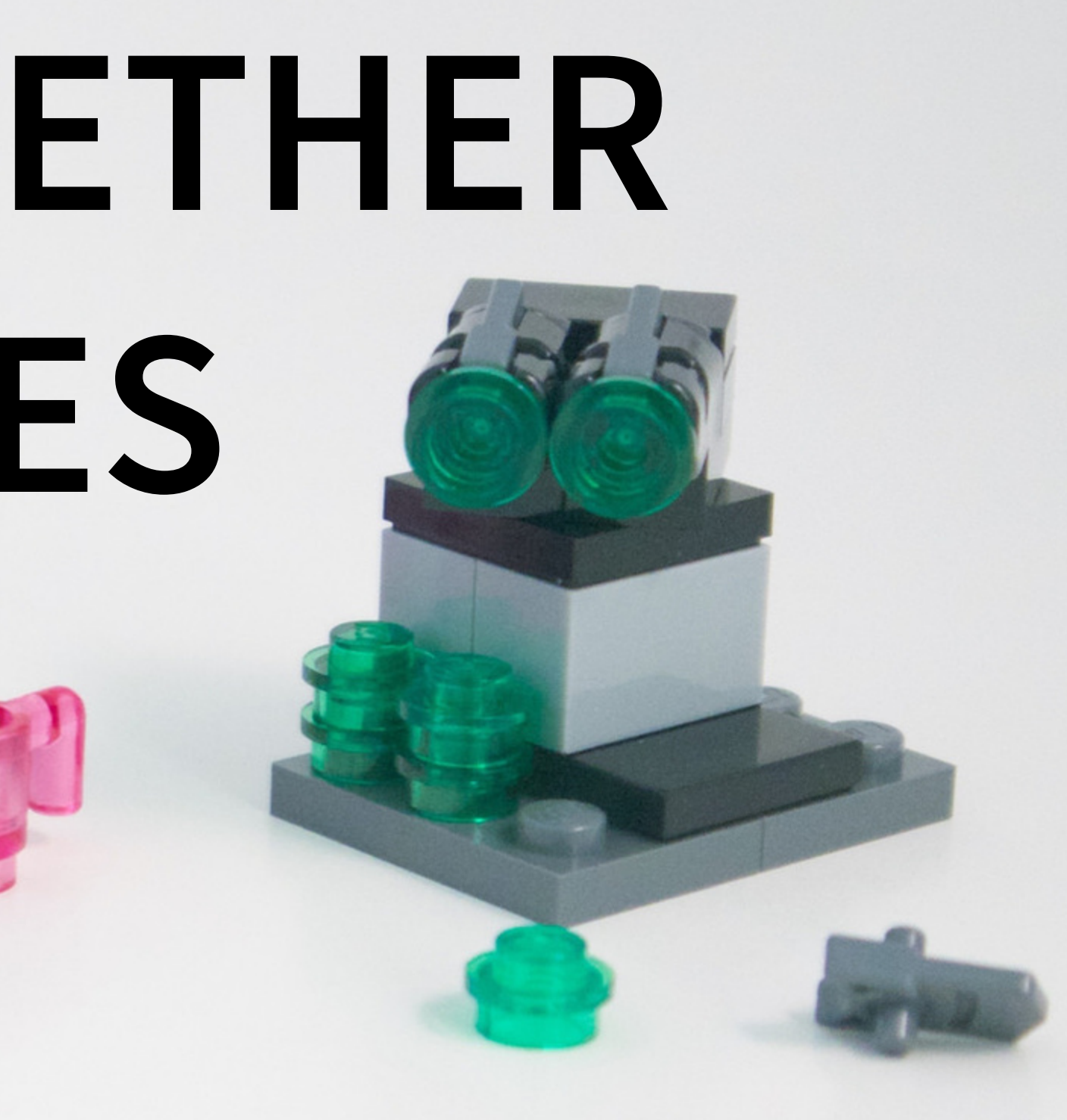
## **SO WHAT DO WE NEED TO WORRY ABOUT?**

## **HINT: THEY'RE THE THINGS YOU SHOULD ALREADY BE DOING**

# **SINGLE SIGN ON DON'T RUN LOCAL USERS ON YOU CLUSTERS**

**components**

dex

ldap / oidc

# **LOG AGGREGATION COLLECT LOGS (HOST, K8S, APPLICATION) IN A CENTRAL LOCATION**

**components**

fluentd

elasticsearch

kibana

# **MONITORING & ALERTING**

## **MEASURE PERFORMANCE & ALERT ON PROBLEMS**

## **components**

prometheus (metrics)

alert manager (alerting)

jaeger

# **DNS CONFIGURATION FEDERATE YOUR DNS**

**components**

coredns

your existing DNS infrastructure

# **RBAC CONFIGURATION SYNC YOUR CONFIGS ACROSS YOUR CLUSTERS**

## **components**

continuous deployment (jenkins, spinnaker)

# **TRAFFIC DISTRIBUTION**

## **CLUSTER TRAFFIC NEEDS REDUNDANCY**

**components**

cloud load balancers

BGP + ECMP

F5 / Netscaler / ACE

# **DEMAND NETWORK APIS**

**IN DISTRIBUTED SYSTEMS, EVERYTHING IS A NETWORK SERVICE**

# **SECTION 4**

## **EXECUTION**

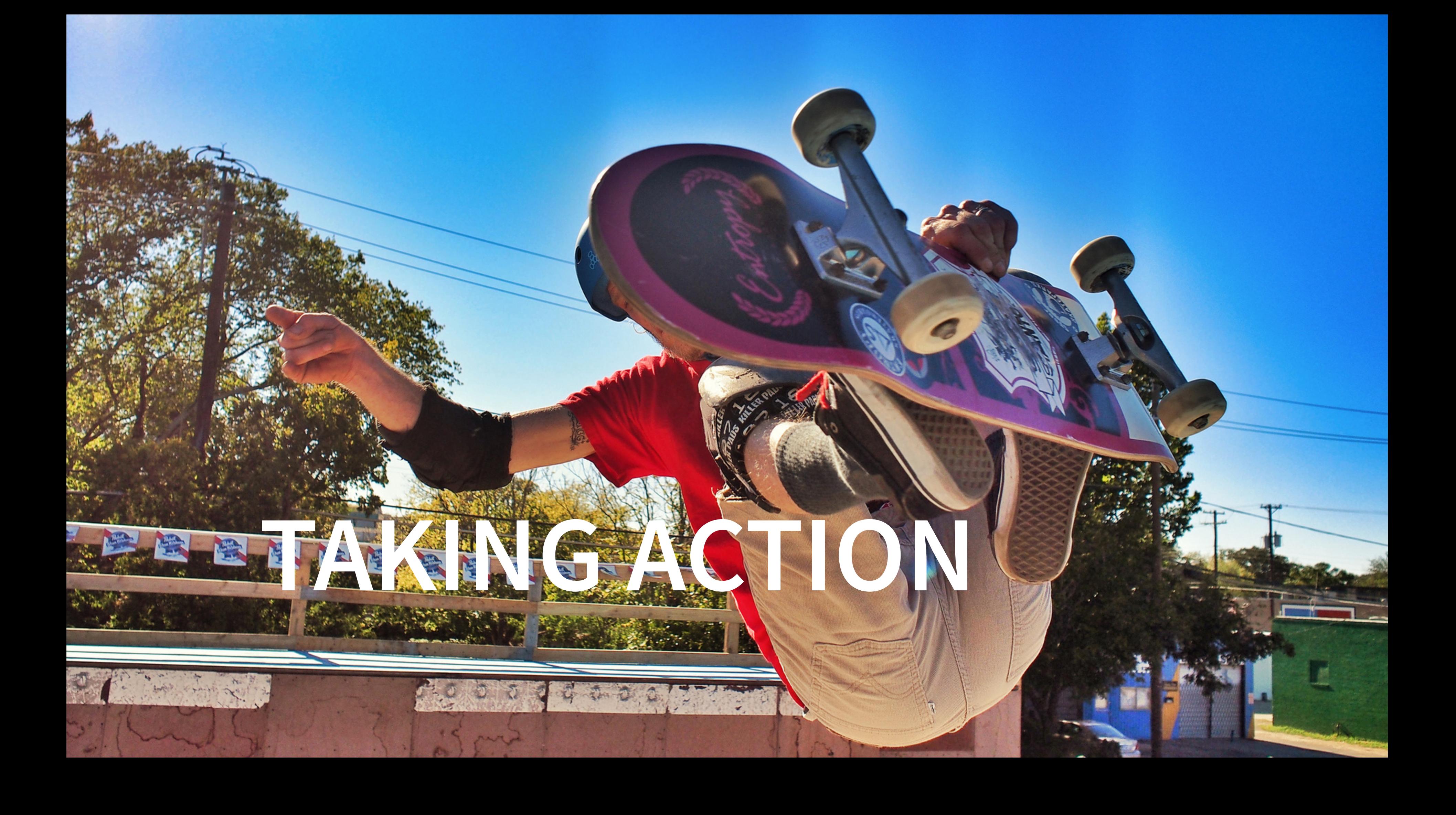

# **STEP 1**

## **CLUSTER PROVISIONING**

# **UNDERSTAND THE STAGES OF CLUSTER INITIALIZATION**

- host deployment & configuration
	- **Executed deployment**
	- master node deployment
	- worker node deployment
- cluster configuration

# **HOST DEPLOYMENT & CONFIGURATION**

- Normalize & templatize your host configuration (Easy with Container Linux)
	- same manifests can be used for bare metal and cloud
	- If using kickstart + cloud-config break things down to minimal state (or use ansible)
- Avoid "static" configs (network, etc)

# **CLUSTER CONFIGURATION**

- Kubelet flags Ensure everything is "under management"
- Use robots<sup>\*</sup> to do your bidding

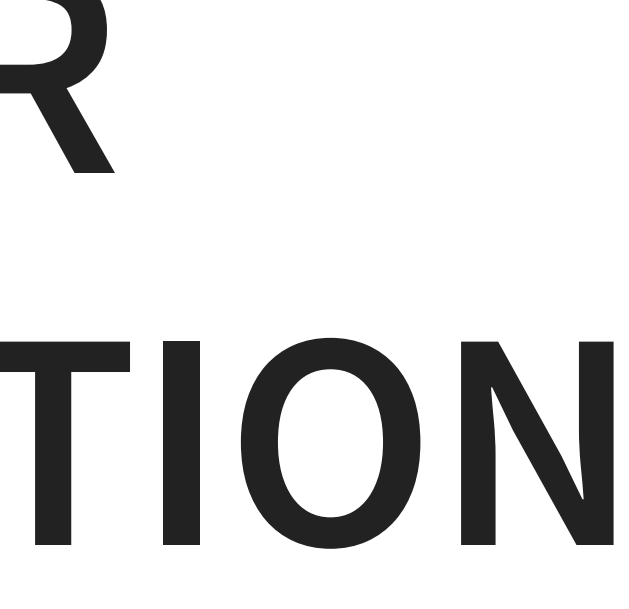

# **ROBOTS YOU SAY?!**

## **PEOPLE LOVE TO HATE ON JENKINS... BUT THIS BUTLER DOES OUR BIDDING**

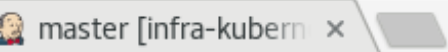

## $\rightarrow$   $\texttt{C}$   $\Box$  https://jenkins.prod.coreos.local/job/infra-kubernetes/job/master/

## Jenkins

enkins > infra-kubernetes > master >

## $\bullet$  Up

 $\log$  Status

- $\geq$  Changes
- **Build Now**
- View Configuration
- Open Blue Ocean
- Full Stage View
- Embeddable Build Status
- Pipeline Syntax

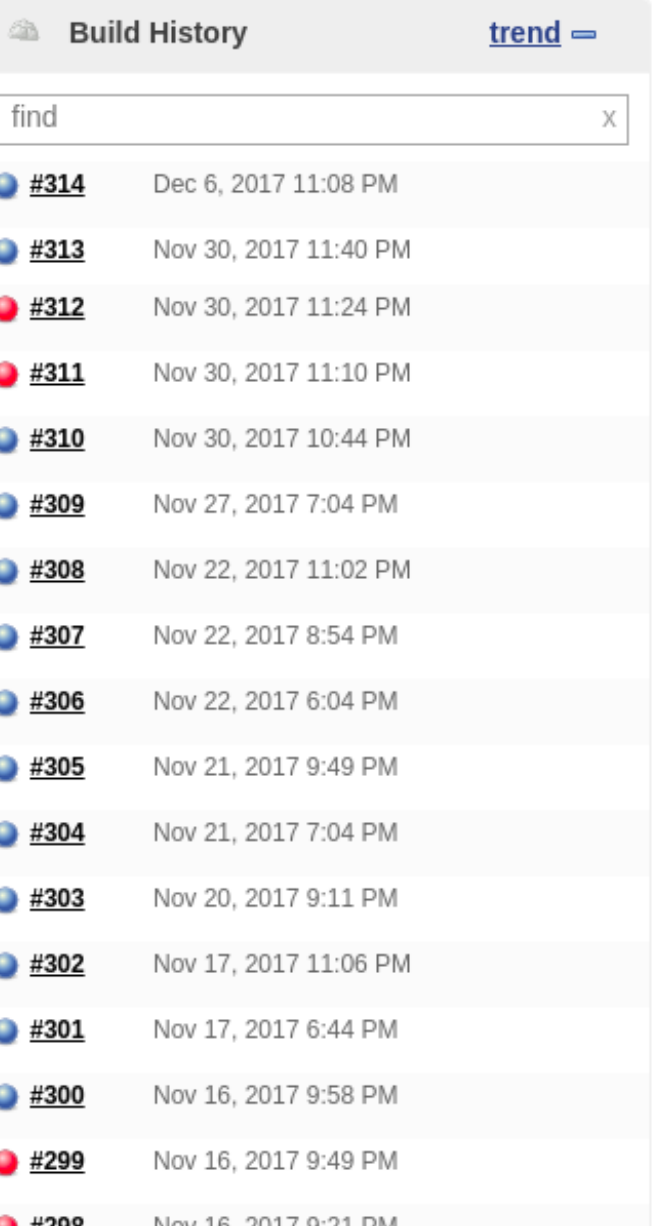

## **Branch master**

Full project name: infra-kubernetes/master

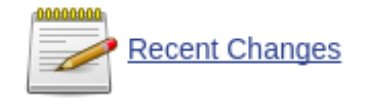

## **Stage View**

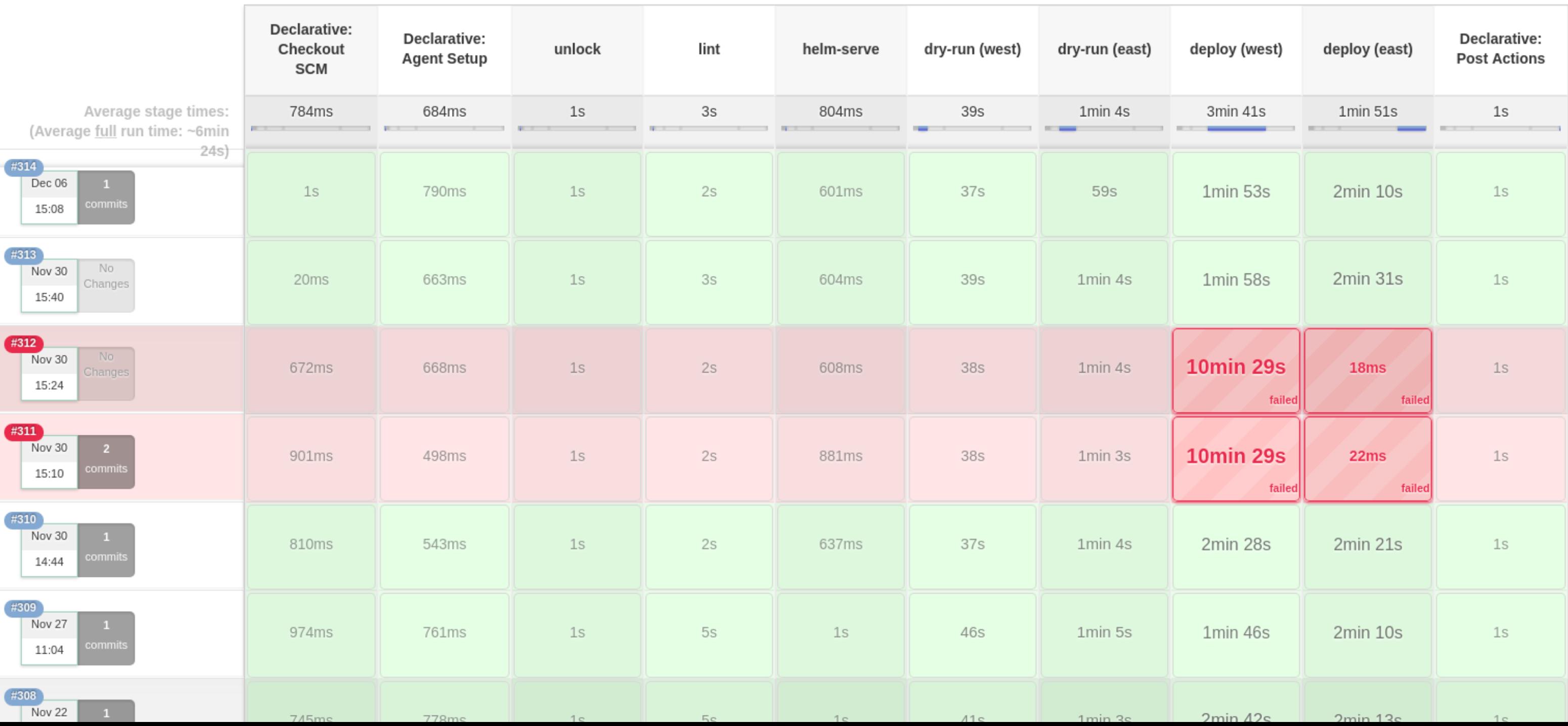

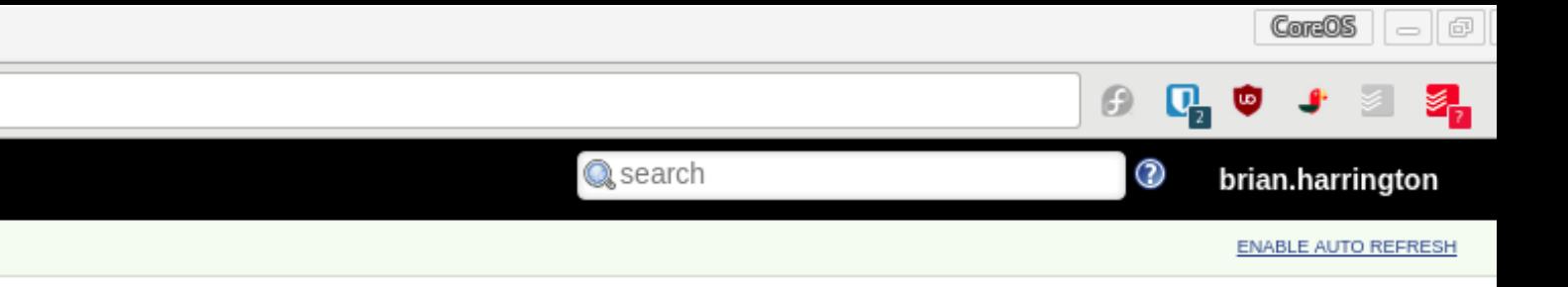

# **K8S DEPLOYMENTS**

step by step:

## **PIPELINE STAGES:**

• unlock credentials (git-crypt)

## **PULL OUR KEY FROM ESCROW (PT 1)**

```
def gitCryptUnlock(credsId) {
  def key = [file(credentialsId: credsId, variable: 'GIT CRYPT k
  withCredentials(key) {
    ansiColor('xterm') {
      sh '''#!/bin/bash -xe
            git-crypt status >/dev/null
            git-crypt unlock <(base64 -d "${GIT_CRYPT_KEY}")
    }
  }
}
```
## **PULL OUR KEY FROM ESCROW (PT 2)**

```
stage('unlock') {
  steps {
    script {
      gitCryptUnlock('infra-terraform-key')
    }
  }
```
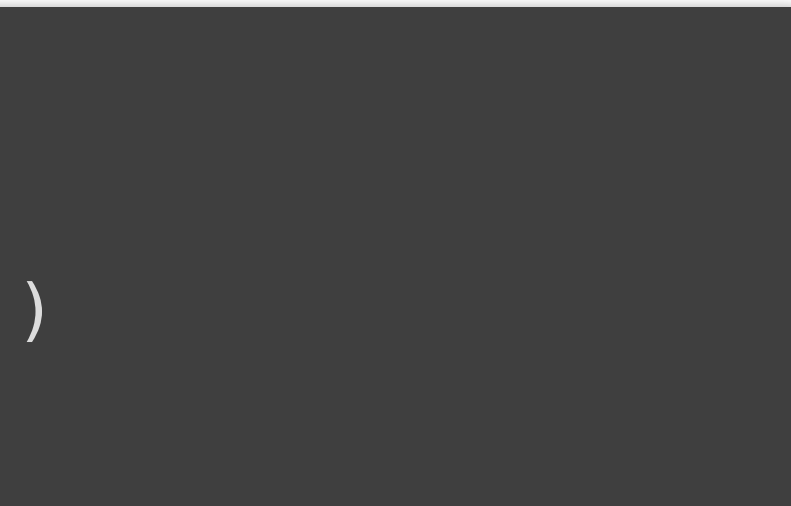

## **PIPELINE STAGES:**

- unlock credentials (git-crypt)
- lint/validate the config (git clean -fdx & terraform validate)

## **LINT AND VALIDATE OUR CONFIG (PT 1)**

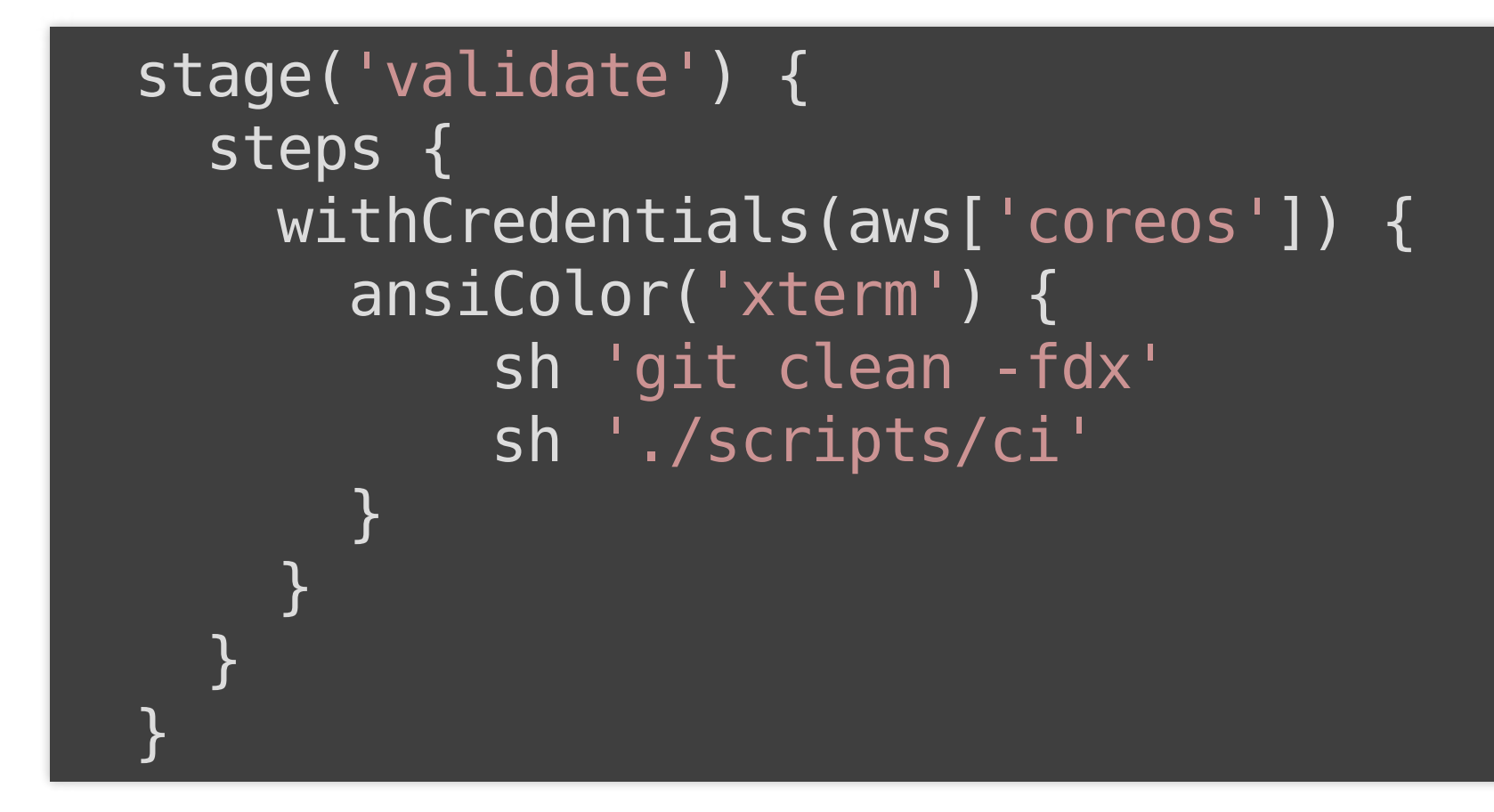

## **LINT AND VALIDATE OUR CONFIG (PT 2)**

LINT DIRS=(global us-west-1 us-central1) for ldir in \${LINT\_DIRS[@]}; do for dir in  $\frac{1}{2}$  (find " $\frac{1}{2}$ [dir}" -name 'backend.tf' -printf \ '%h\n' | uniq); do pushd "\${dir}" >/dev/null

> # This is required as of Terraform 0.10.0 because # the plugins must be downloaded before validation. terraform init -input=false

terraform validate popd done

done

## **LINT AND VALIDATE OUR CONFIG (PT 3)**

```
for ldir in ${LINT_DIRS[@]}; do
  # The
`fmt`
command doesn't seem to exit non-zero if there
 # are formatting changes needed.
  FILES="$(terraform fmt -list=true -write=false "${ldir}")"
```

```
if [ -n "${FILES}" ]; then
      echo "==> The following files need formatting changes:"
      echo "${FILES}"
      exit 1
  fi
done
```
## **PIPELINE STAGES:**

- unlock credentials (git-crypt)
- lint/validate the config
	- git clean -fdx
	- terraform validate
- do a dry run (terraform plan)
- ask for a human to confirm the work (slack message)
- deploy (terraform apply)

# **WORKING IN THIS WAY, ADDING A NEW CLUSTER IS AS EASY AS DEFINING AN ENVIRONMENT**

# **STEP 2**

Maintaining what you have

## **WE ALSO USE A SIMILAR SET OF JOBS TO MANAGE THE EXISTING ENVIRONMENTS**

## **ENVIRONMENT DEFINITIONS:**

```
def clusters = [
 'us-west-1': [
   ['name': 'dev-v1519'
,
'path': 'clusters/us-west-1/dev-v1519.
   ['name': 'prod-v1472'
,
'path': 'clusters/us-west-1/prod-v1472
 ],
 'us-east-1': [
   ['name': 'prod-v1507'
,
'path': 'clusters/us-east-1/prod-v1507
  \bf{l}]
```
## **(PRETTY FAMILIAR) PIPELINE STAGES:**

- unlock credentials (git-crypt)
- lint/validate the config
	- git clean -fdx helm lint
- helm upgrade

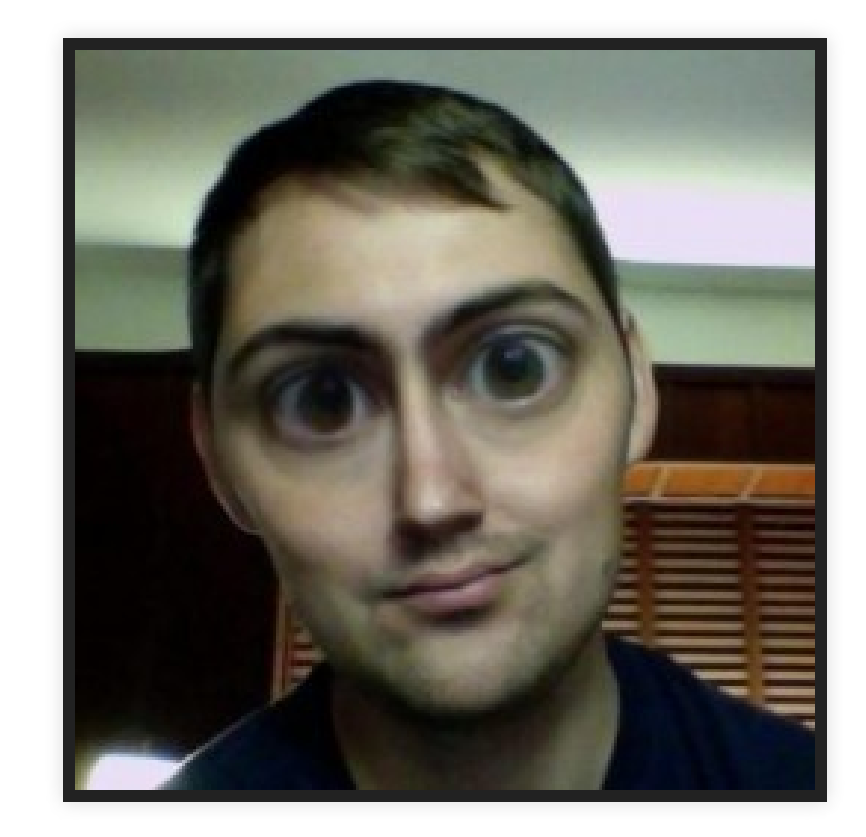

## **THANKS TO BRAD ISON WITH COREOS INFRASTRUCTURE**

# **BISON**

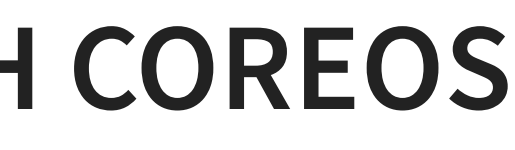

**STEP 3** Manual operations

# **DON'T**

# **JUST DON'T**

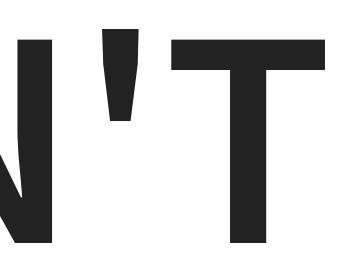

# **FINE...**

# **MAKE SURE YOU --EXPORT**

kubectl get -o yaml --export=true deployment myapp

Thanks to Duffie Cooley! - O[coresolve](https://github.com/coresolve)
### **THIS REMOVES ALL CLUSTER SPECIFIC INFORMATION FROM THE RESOURCE**

You're then just a kubectl apply away from mucking up all of the work your robot has done

**STEP 4** Disaster recovery

## **THINGS WILL GO WRONG**

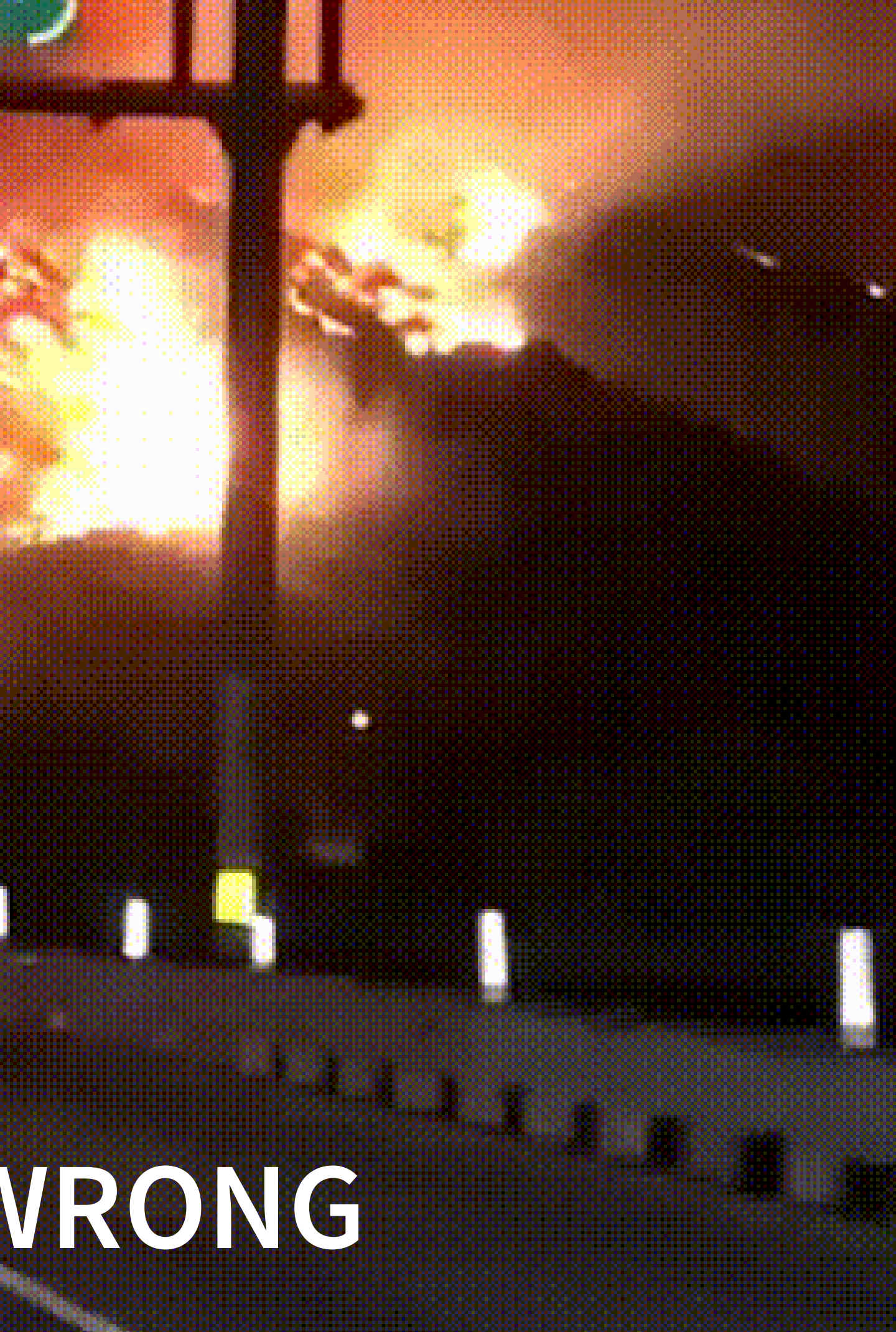

### **HAVE A PLAN TEST THE PLAN**

### **BACKUP ETCD**

ETCDCTL\_API=3 /opt/bin/etcdctl snapshot save backup.db

### **RUN MULTIPLE CLUSTERS IN DIFFERENT FAILURE DOMAINS**

### **USE PURPOSE BUILT TOOLS /HEPTIO/ARK "A UTILITY FOR MANAGING DISASTER RECOVERY, SPECIFICALLY FOR YOUR KUBERNETES CLUSTER RESOURCES AND PERSISTENT VOLUMES"**

### **WHO**

You

### **WHAT**

- What to consider when building out a multi-cloud and multi-environment k8s system?
- What are common misunderstandings?

### **WHEN**

When do these features hit general availability (GA)? All of this is possible **today**

### **WHERE**

What are the considerations? (broken down by compute environment)

### **WHY**

• Can you answer why you want to do this?

### **HOW**

• How do we achieve these goals?

Free for up to 10 nodes!

# by CoreOS

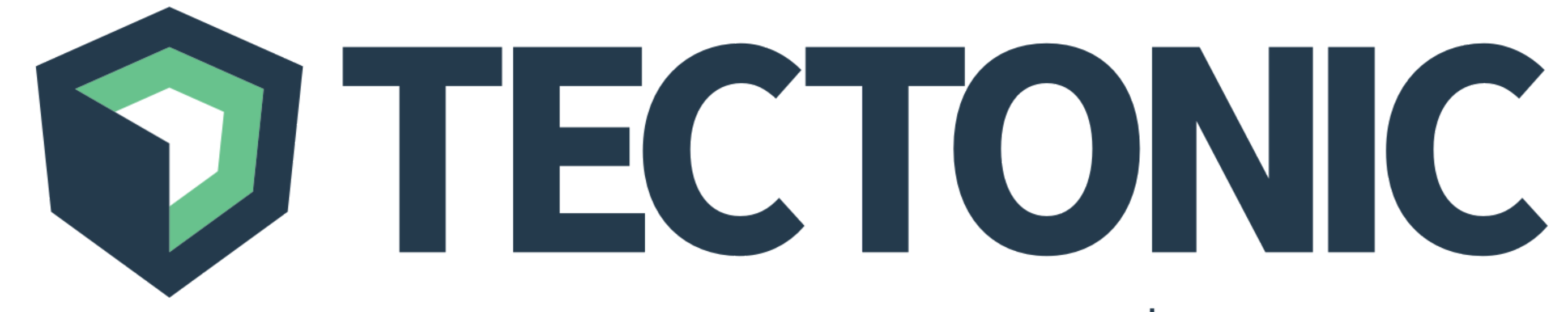

<https://coreos.com/tectonic>

### **WE'RE HIRING**

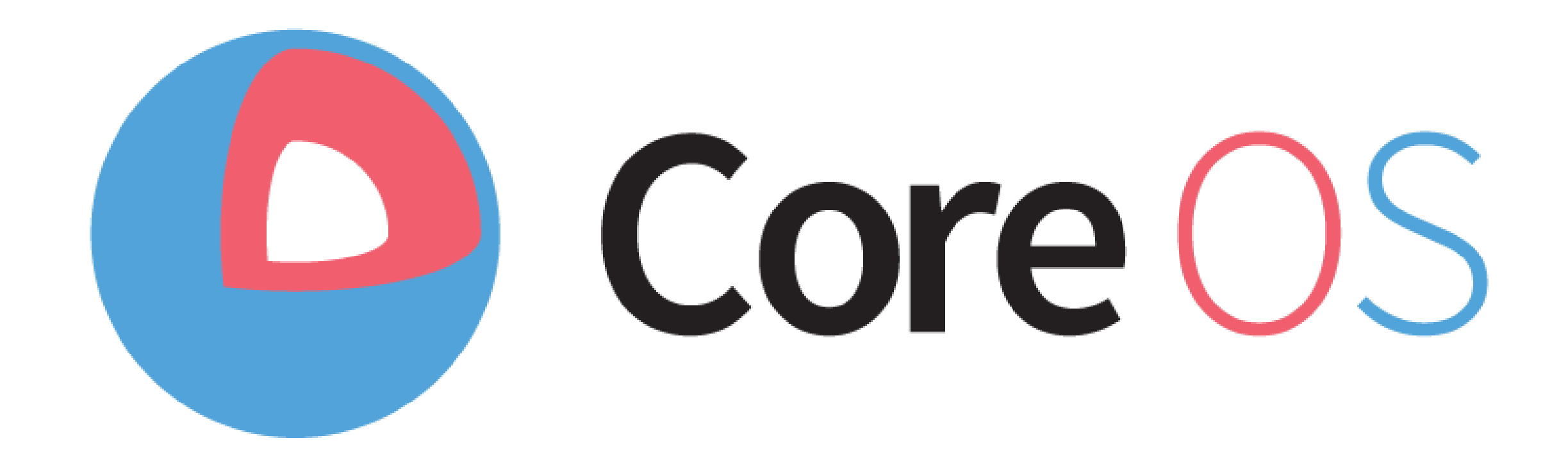

<https://coreos.com/jobs>

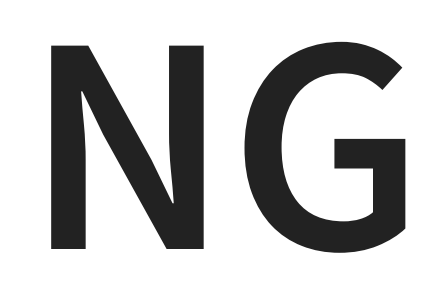

### **THANKS**

[brianredbeard](https://twitter.com/brianredbeard)

[brianredbeard](https://github.com/brianredbeard)

[redbeard@coreos.com](mailto:redbeard@coreos.com)